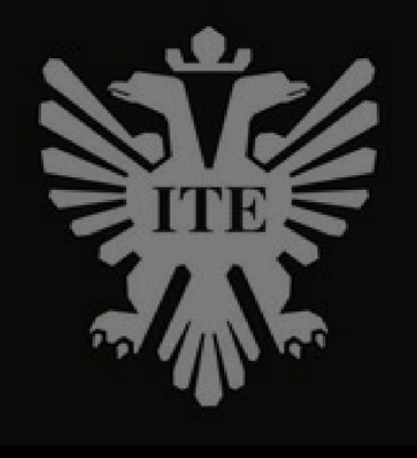

# **FORMATANDO SEU** TC EM 10 PASSOS

CARTILHA INFORMATIVA COM AS REGRAS DE FORMATAÇÃO BÁSICAS PARA OS TRABALHOS DE CURSO DA FACULDADE ITEANA DE BOTUCATU

Prof.a Ms. Janaína Régis da Fonseca Stein

## **Sumário**

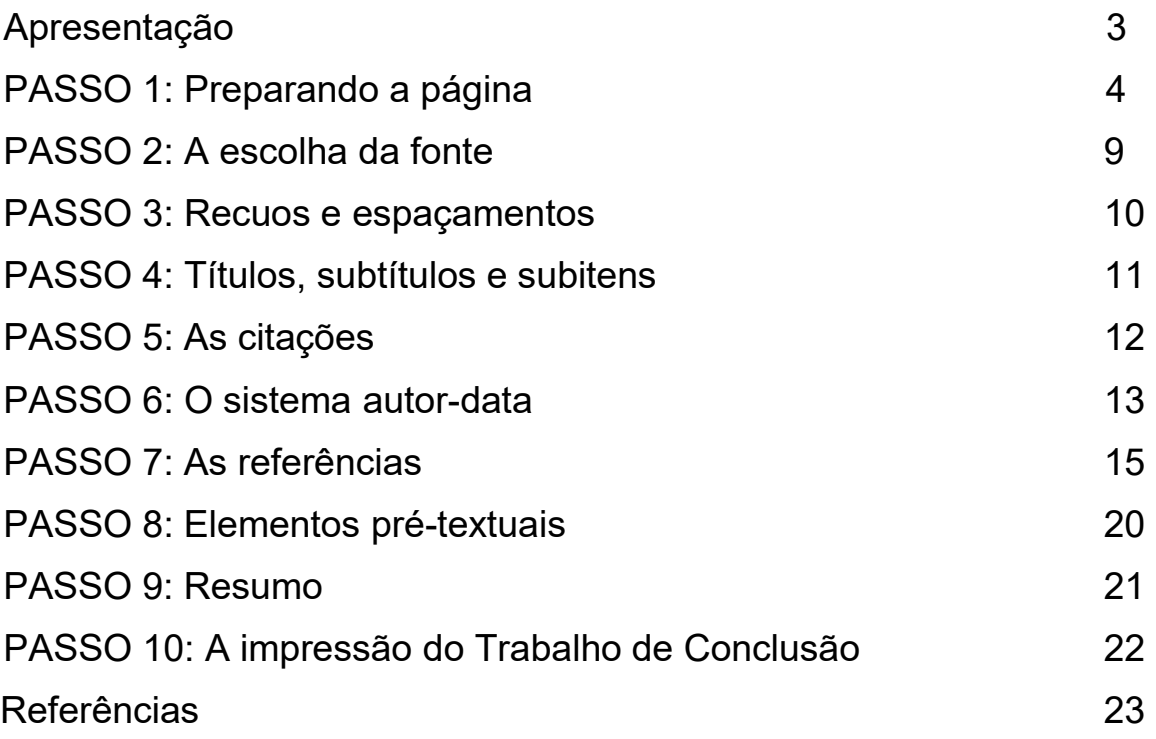

#### <span id="page-2-0"></span>**APRESENTAÇÃO**

A presente cartilha informativa traz as principais regras da ABNT aplicadas ao Trabalho de Curso da Faculdade Iteana de Botucatu, conforme Edital publicado anualmente.

Seu objetivo principal é facilitar a vida dos discentes e docentes, tornando a pesquisa pelas regras aplicadas quanto à formatação mais rápida e eficaz.

Assim, em 10 passos de simples compreensão, são apresentadas as normas da ABNT aplicáveis aos trabalhos de curso da Faculdade Iteana de Botucatu, bem como regras próprias que esta instituição de ensino optou por aplicar.

## <span id="page-3-0"></span>**PASSO 1: Preparando a página**

Abra o novo arquivo do *Word* e vá em:

## **- Layout de Página**

## **Margens -> Margens personalizadas**

Superior: 3 cm Inferior: 2 cm

Esquerda: 3 cm Direita: 2 cm

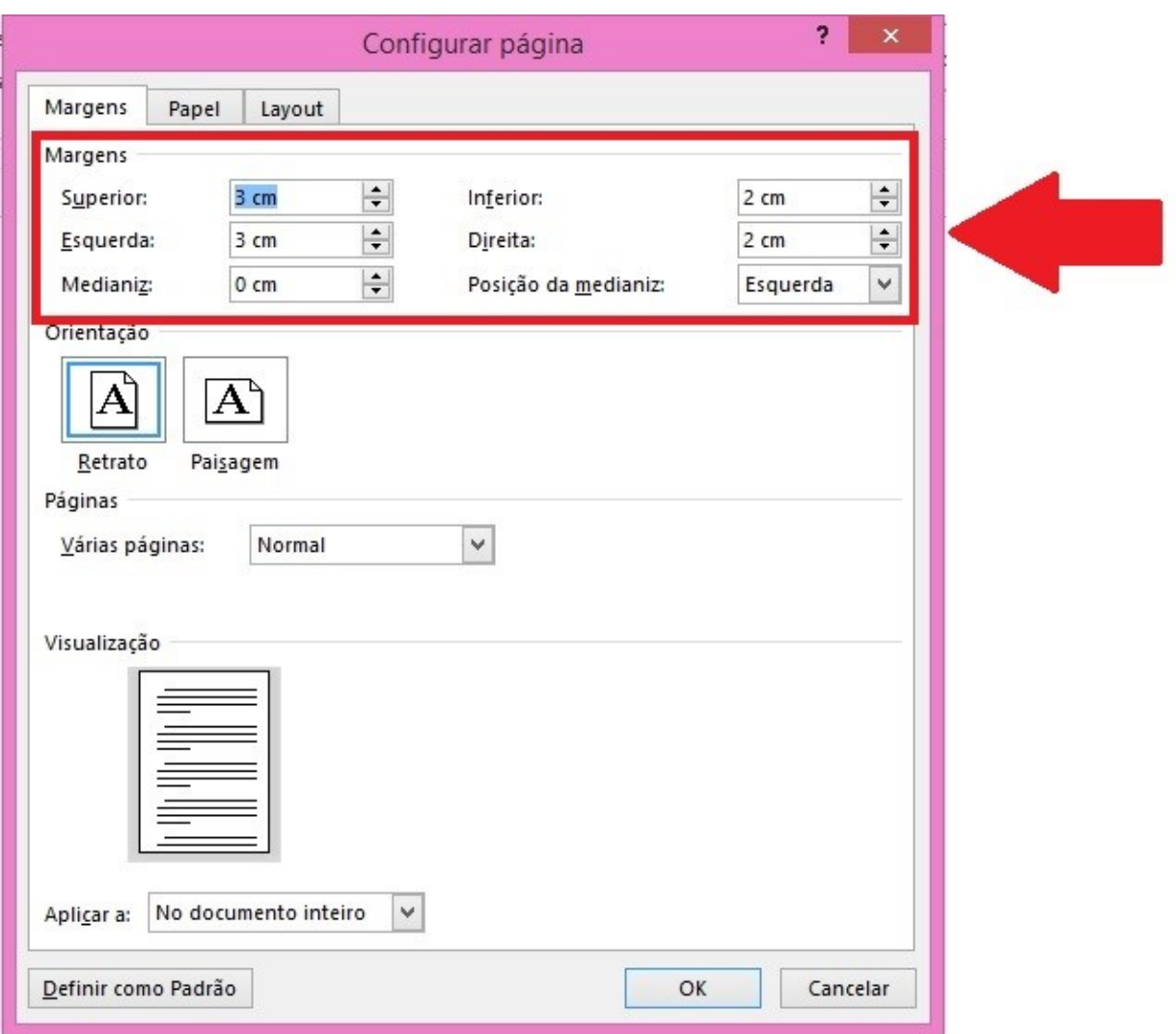

## **- Layout de Página**

## **Orientação -> Retrato**

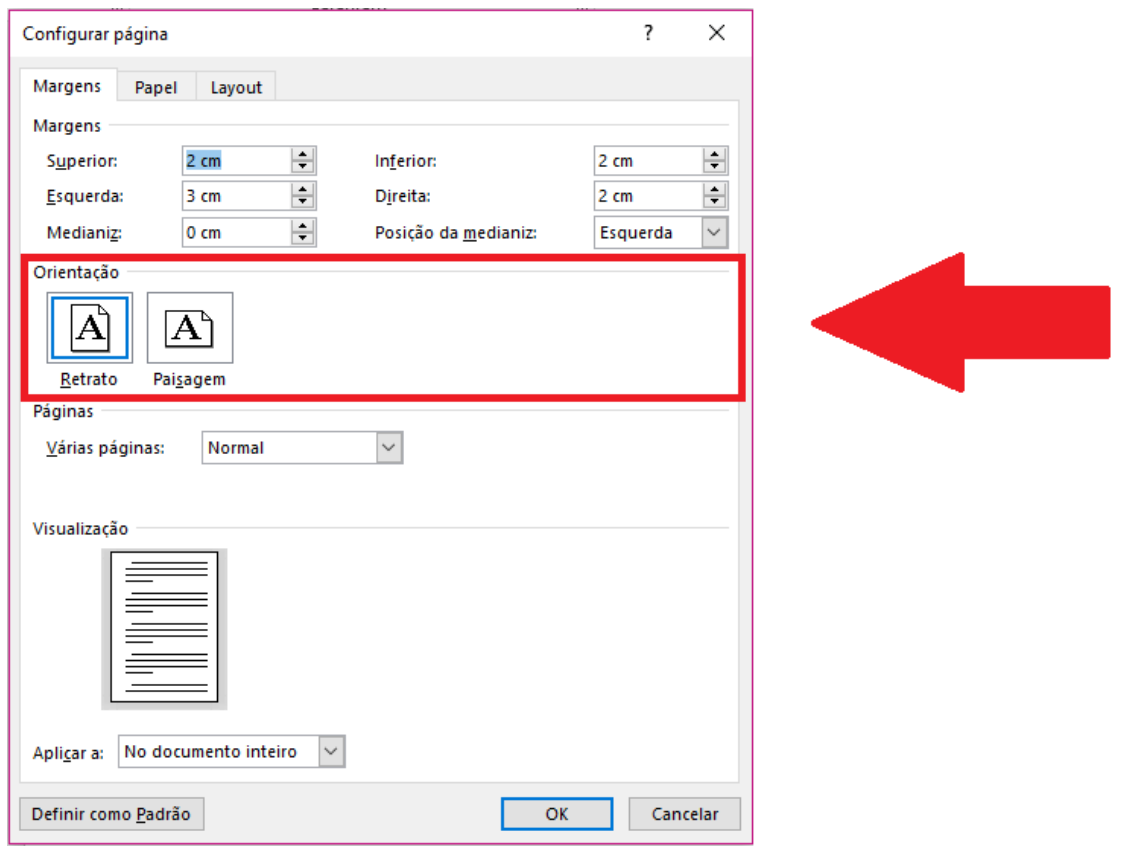

**- Layout de Página**

#### **Tamanho: A4** ■日 ち· び = ARQUIVO PÁGINA INICIAL INSERIR DESIGN LAYOUT DA PÁGINA REFERÊ ← Quebras Recuar E H  $\mathbb{P}$  $\bar{\mathbb{D}}$ Margens Orientação Tamanho Colunas a Dividentes de la Região Tamanho Colunas de la Região versão versão versão versão versão versão versão versão versão versão versão versão versão versão versão versão versão versão versão § Números de Linha ▼ E À Esquerda: 0 cm  $E + \lambda$  Direita: 0 cm Parág Carta Π  $-2+1+2+1$  $\mathbf{L}$ 21,59 cm x 27,94 cm **Carta pequeno**<br>21,59 cm x 27,94 cm  $1 - 1 - 1 - 2 - 1 - 3$ Tablóide 27,94 cm x 43,18 cm Ledger 43,18 cm x 27,94 cm **Ofício**<br>21,59 cm x 35,56 cm  $1.66 + 1.56 + 1.44 + 1.3 + 1.2 + 1.12 + 1.$ Extrato 13,97 cm x 21,59 cm Executivo 18,41 cm x 26,67 cm A3 29,7 cm x 42 cm  $A4$ 21 cm x 29,7 cm A4 Pequeno 21 cm x 29,7 cm Mais Tamanhos de Papel...

## **- Layout de Página**

Recuar/Espaçamento

À Esquerda: 0 cm À Direita: 0 cm

Antes: 0 pt Depois: 0 pt

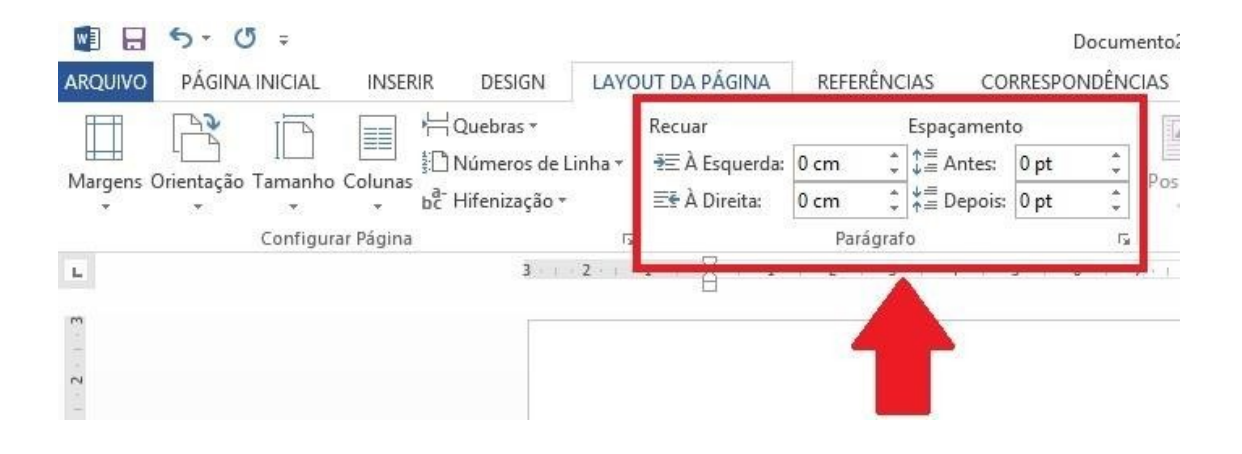

**- Inserir**

Número de página -> Início da Página -> Número sem Formatação 3

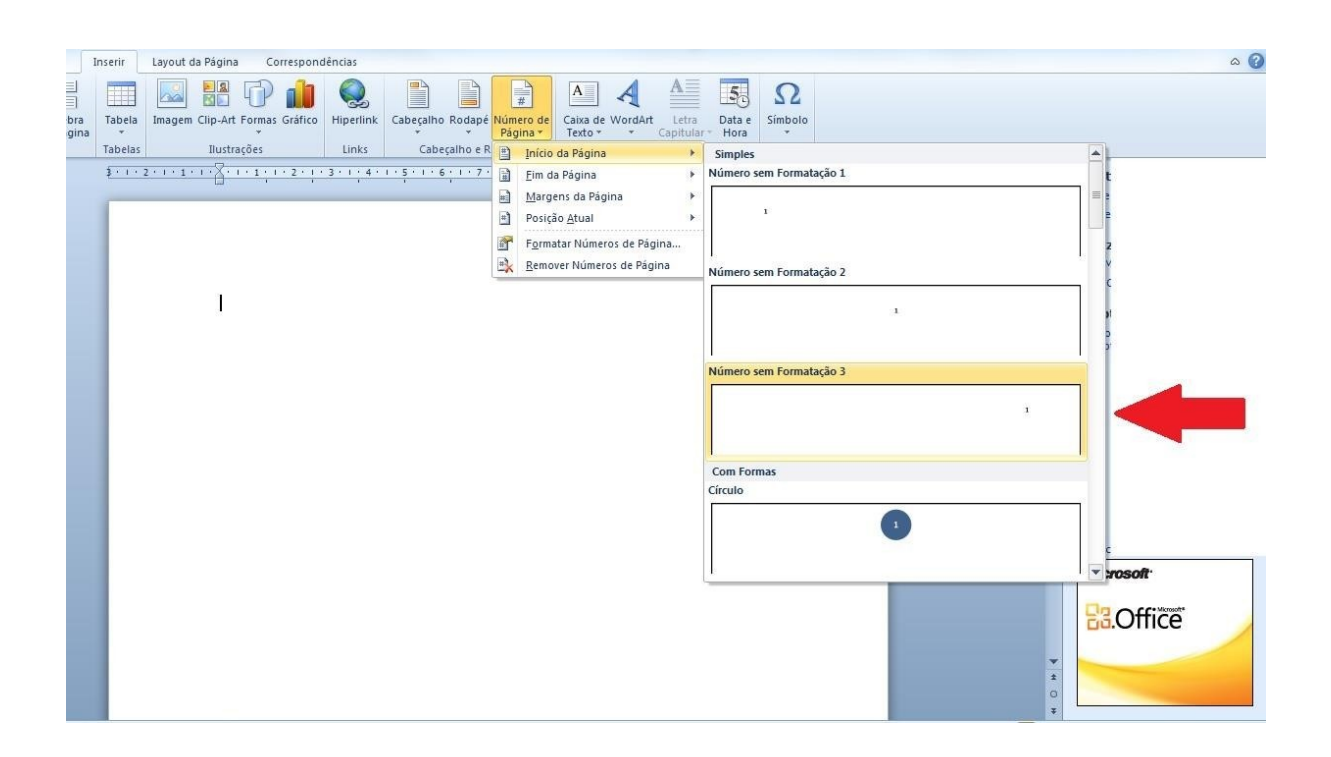

## **- Ferramentas de Cabeçalho e Rodapé**

Cabeçalho Acima: 1 cm

Cabeçalho Abaixo: 1 cm

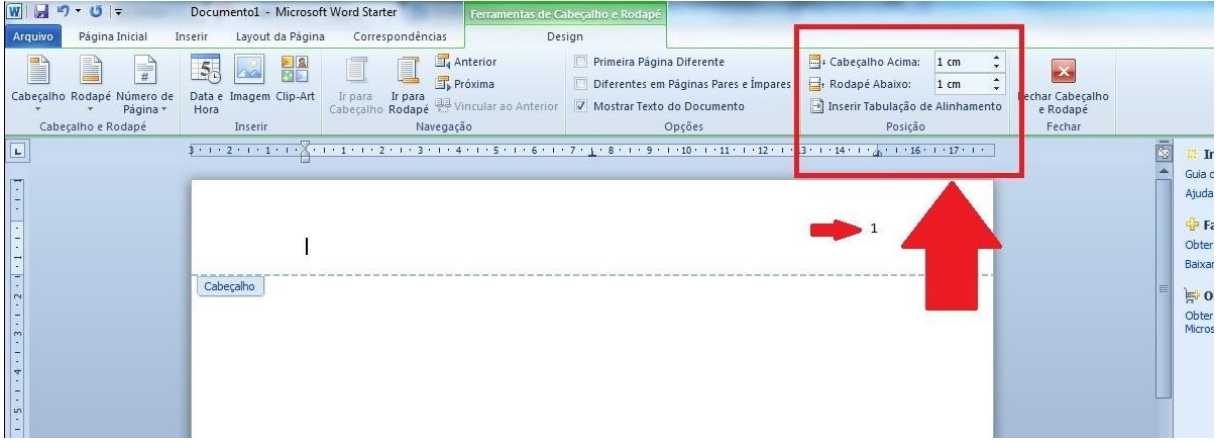

## **- Número de Página**

Formatar Números de Página...

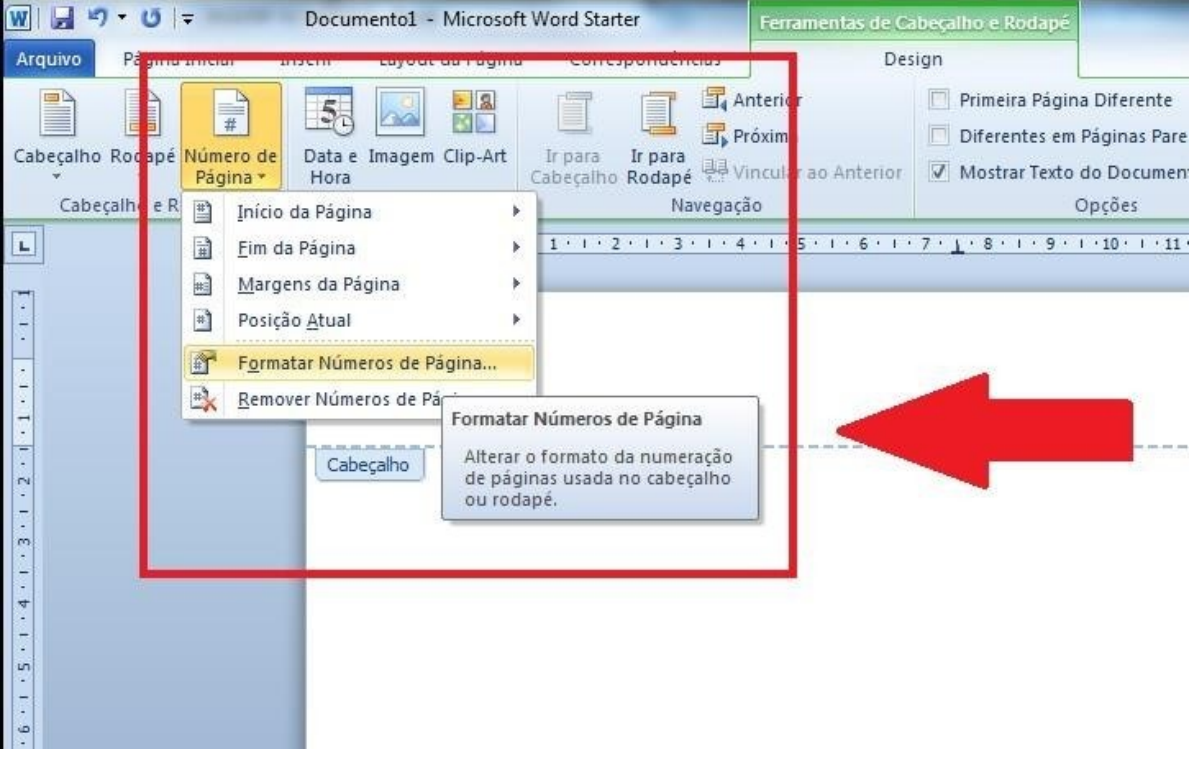

## **- Formatar Número de Página**

Iniciar em: 9 (caso você se utilize apenas dos elementos pré-textuais obrigatórios, como trataremos adiante)

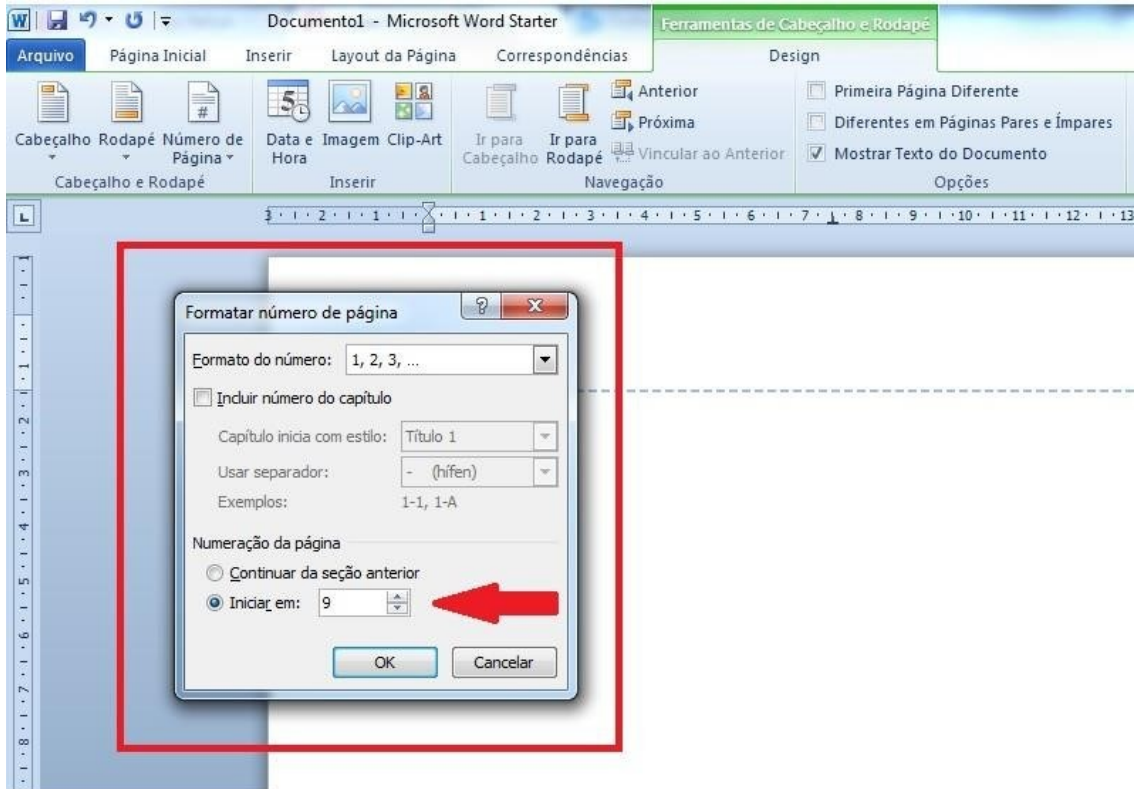

## <span id="page-9-0"></span>**PASSO 2: A escolha da fonte**

A fonte deverá ser, obrigatoriamente, ARIAL. O texto corrido deverá estar em TAMANHO 12.

As citações longas deverão estar em TAMANHO 10.

SOMENTE os títulos e subtítulos devem estar em **NEGRITO**.

#### <span id="page-10-0"></span>**PASSO 3: Recuos e espaçamentos**

Selecione o primeiro parágrafo escrito, clique com o botão direito e acesse "Parágrafo".

O ALINHAMENTO será JUSTIFICADO.

Recuos ESQUERDO e DIREITO permanecem 0 cm. Recuo Especial PRIMEIRA LINHA será 1,25 cm.

Somente nas citações longas o Recuo ESQUERDO será de 4,0 cm e o Recuo Especial PRIMEIRA LINHA será 0 cm.

O espaçamento entre linhas será de 1,5 cm. O espaçamento 1,0 cm somente será utilizado nas citações longas.

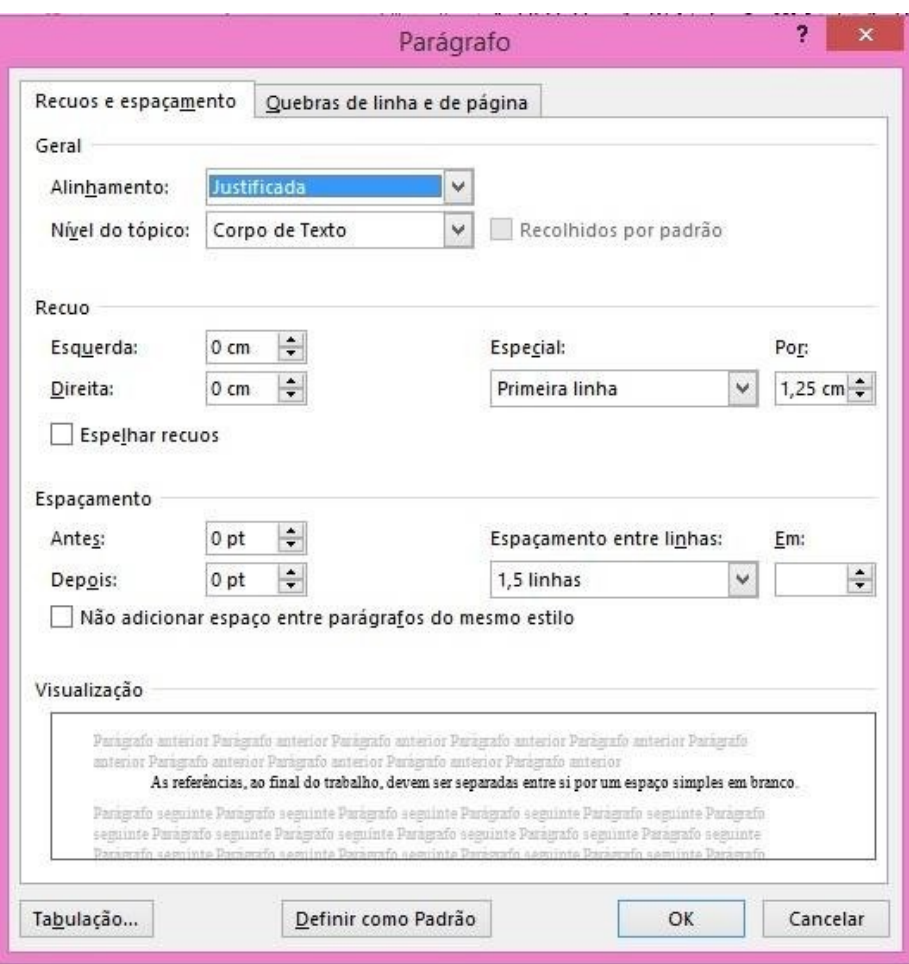

## <span id="page-11-0"></span>**PASSO 4: Títulos, subtítulos e subitens**

Cada TÍTULO de capítulo será em CAIXA ALTA e **NEGRITO**.

O espaçamento entre um TÍTULO e o texto corrido será de UM ENTER, começando a escrever o próximo parágrafo no SEGUNDO ENTER.

Cada SUBTÍTULO será em caixa baixa e **negrito**.

O espaçamento entre o texto corrido e um SUBTÍTULO e o SUBTÍTULO e o texto corrido será de UM ENTER, começando a escrever o próximo parágrafo no SEGUNDO ENTER.

Cada SUBITEM será em caixa baixa e *itálico.*

O espaçamento entre o texto corrido e um SUBITEM e o SUBITEM e o texto corrido será de UM ENTER, começando a escrever o próximo parágrafo no SEGUNDO ENTER.

NÃO existe ponto (.) separando a numeração dos títulos, subtítulos e subitens da primeira letra de sua redação. Numera-se a INTRODUÇÃO e a CONCLUSÃO. Não se numera o componente "REFERÊNCIAS".

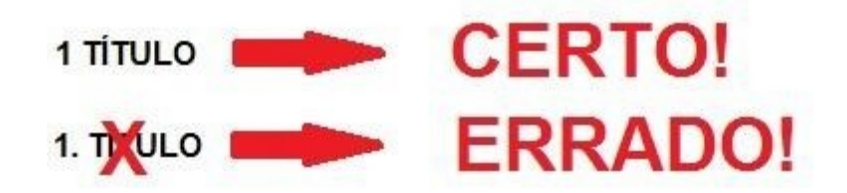

#### <span id="page-12-0"></span>**PASSO 5: As citações**

As citações serão diretas ou indiretas.

Citações indiretas são a interpretação que o aluno dá à trecho da obra escolhida.

Citações diretas são "copia e cola" do autor da obra escolhida. As citações diretas serão curtas ou longas.

Citações diretas curtas são aquelas com até três linhas de "copia e cola" do autor da obra escolhida. Destacam-se do texto corrido por aparecerem entre aspas (" ").

Citações diretas longas são aquelas com quatro ou mais linhas de "copia e cola". Destacam-se do texto corrido por aparecerem recuadas à esquerda a 4,0 cm, com letra Arial 10 e espaçamento entre parágrafos simples.

## **ATENÇÃO!**

São RECOMENDAÇÕES de fundamental importância:

- Toda legislação e jurisprudência deverão ser citadas no corpo do texto conforme exemplos da presente cartilha, sendo que para a legislação as informações são: número, ano e temática da lei; e para jurisprudência, as informações são: jurisdição e órgão judiciário competente, título (natureza da decisão ou ementa) e número, partes envolvidas (se houver), relator, local, data e dados da publicação;

- Os tópicos (títulos, subtítulos e itens e subitens) do trabalho não deverão terminar em citações. É necessário que o autor do trabalho finalize os tópicos com seu próprio raciocínio acerca da temática tratada.

#### <span id="page-13-0"></span>**PASSO 6: O sistema autor-data**

Para referenciar os autores utilizados na escrita do trabalho de curso, a Instituição Toledo de Ensino, bem como a Faculdade Iteana de Botucatu, optam pelo "sistema autor-data".

Pelo sistema autor-data, é obrigatório constar depois de cada citação as seguintes informações: SOBRENOME DO AUTOR, ANO DA PUBLICAÇÃO E PÁGINA DA PUBLICAÇÃO, seja a citação indireta, direta longa ou direta curta.

Exemplos:

"Os indivíduos dentro da organização participam de grupos sociais e mantêm- se em uma constante interação social" (CHIAVENATO, 2000, p. 75).

ou

Segundo Chiavenato (2000, p. 75): "Os indivíduos dentro da organização participam de grupos sociais e mantêm-se em uma constante interação social".

## **ATENÇÃO!**

**Obs. 1:** se não houver número de página, permanece apenas a informação do ano da publicação.

**Obs. 2:** se o último sobrenome for "Júnior, Neto, Filho, etc.", deverá constar o penúltimo sobrenome acrescido do último.

**Obs. 3:** não serão utilizadas notas de rodapé, salvo as meramente explicativas.

**Obs. 4:** ao citar legislação, NÃO REFERENCIE O *VADEMECUM*. Utilizese de sites de imprensa oficial, citando a esfera do Poder Legislativo competente (se de alcance Federal, "Brasil"; se de alcance Estadual, "Nome do Estado"; se for de alcance local, "Nome do Município"), conforme o exemplo que segue:

Acerca da temática tratada, a Lei nº 9887/99, em seu artigo 1º, estabelece as seguintes alterações:

> Art. 1º: O art. 21 da Lei no 9.532, de 10 de dezembro de 1997, passa a vigorar com a seguinte redação:

> "Art. 21. Relativamente aos fatos geradores ocorridos durante os anoscalendário de 1998 a 2002, a alíquota de vinte e cinco por cento, constante das tabelas de que tratam os arts. 3o e 11 da Lei no 9.250, de 26 de dezembro de 1995, e as correspondentes parcelas a deduzir, passam a ser, respectivamente, de vinte e sete inteiros e cinco décimos por cento, trezentos e sessenta reais e quatro mil, trezentos e vinte reais." (NR)

> "Parágrafo único. São restabelecidas, relativamente aos fatos geradores ocorridos a partir de 1o de janeiro de 2003, a alíquota de vinte e cinco por cento e as respectivas parcelas a deduzir de trezentos e quinze reais e três mil, setecentos e oitenta reais de que tratam os arts. 3o e 11 da Lei no 9.250, de 26 de dezembro de 1995." (NR) (BRASIL, 1999)

**Obs. 5:** cuidado com a numeração de página em se tratando de *e-books*. Atente-se à devida informação nas Referências.

## <span id="page-15-0"></span>**PASSO 7: As Referências**

As referências serão dispostas em ordem alfabética de sobrenomes. Caso exista mais de uma obra do mesmo autor, serão utilizados cinco sinais de *underline* (\_) substituindo o nome do autor.

O espaçamento entre linhas, nas referências, será simples, deixando um espaço de UM ENTER entre cada obra. Elas serão alinhadas à esquerda da página e não justificadas.

As referências seguirão o padrão abaixo transcrito, em que buscamos trazer um exemplo de cada obra que poderá ser utilizada:

#### **- Autor único:**

ASSIS, Machado de. **Dom Casmurro**. 37. ed. São Paulo: Ática, 1985.

#### **- Até três autores:**

HILL, Carter; GRIFFITHS, William E.; JUDGE, George G. **Econometria**. Tradução de Alfredo Alves de Farias. 2. ed. São Paulo: Saraiva, 2003.

#### **- Mais de três autores:**

MAURER, Beatrice et al. **Dimensões da dignidade**: ensaios de filosofia do direito e direito constitucional. Porto Alegre: Livraria do Advogado, 2005.

#### **- Sem autoria:**

EMPRESAS prestadoras de serviços e suas especificidades. 2. ed. Rio de Janeiro: Confederação Nacional do Comércio, 2000.

**- Partes de Monografia** (capítulos de livros, e outros, com autor(es) e/ou título próprio.

#### **a) mesmo autor:**

LACOSTE, Yves. A noção de terceiro mundo. In: \_\_\_\_\_. **Geografia do subdesenvolvimento**. 3. ed. São Paulo: Difusão Européia do Livro,

1971. cap. 1, p. 15-28.

#### **b) com organizador, coordenador:**

CAPUTO, Marta Vieira. Boicotes e consumo crítico: novas práticas para o exercício da cidadania. In: VICENTE, Maximiliano Ferreira (Org.) **Mídia e sociedade: perspectivas**. Bauru: Canal 6, 2007. p. 31-46.

#### **- Monografia em meio eletrônico**

## **a) CD-ROM, on-line, etc.**

SPINELLI JUNIOR, Jayme. **Conservação de acervos bibliográficos e documentais**. Rio de Janeiro: Biblioteca Nacional, [200-]. 1 CD-ROM.

SÃO PAULO (Estado). Secretaria do Meio Ambiente. Tratados e organizações ambientais em matéria de meio ambiente. In: **Entendendo o meio ambiente**. São Paulo, 1999, v. 1. Disponível em: [<http://www.bdt.org.br/sma/entendendo/atual.htm>](http://www.bdt.org.br/sma/entendendo/atual.htm). Acesso em: 8 mar. 2009.

#### **-Trabalhos Acadêmicos**

PEREIRA, Claudia Fernanda de Aguiar. **Agências reguladoras**: independência e função normativa. 2010. 277 f. Trabalho de Conclusão de Curso (Graduação)–Faculdade de Direito de Bauru, Instituição Toledo de Ensino, Bauru, SP, 2010.

#### **- Verbete de Dicionário ou Enciclopédia**

POLÍTICA. In: **DICIONÁRIO da língua portuguesa**. Lisboa: Prieberam Informática, 1998. Disponível em: [<http://wwwprieberam.pt/d1d1po>](http://wwwprieberam.pt/d1d1po). Acesso em: 8 mar. 1999.

## **- Periódico (Revista)**

**a) artigo de revista:**

PEREIRA, André Gonçalo Dias. A característica da inércia dos direitos reais: brevíssima reflexão sobre o princípio da publicidade. **Revista do Instituto de Pesquisas e Estudos**: Divisão Jurídica, Bauru, v. 50, n. 2, p. 13-29, jul./dez. 2009.

## **b) artigo de revista em meio eletrônico:**

KRUSE, Marcos. Tabela Price e anatocismo. Considerações fundamentais afetas ao direito comum. **Jus Navigandi**, Teresina, ano 11, n. 1520, 30 ago. 2007. Disponível em:

[<http://jus2.uol.com.br/doutrina/texto.asp?id=10331>](http://jus2.uol.com.br/doutrina/texto.asp?id=10331) . Acesso em: 26 jan. 2010.

## **c) artigo de jornal:**

SALVADOR, Fabíola. Crise no campo leva produtor rural a fazer campanha contra Lula. **O Estado de S. Paulo**, São Paulo, 17 jul. 2006. Nacional, p. A4.

## **d) artigo de jornal sem autoria:**

LIBERADO 2º lote do imposto de renda. **Jornal da Cidade**, Bauru, p. 5, 17 jun. 1997.

## **e) artigo de jornal em meio eletrônico:**

DALLARI, Dalmo de Abreu. Liberdade de expressão. **O Estado de S. Paulo**, São Paulo, 06 ago. 2001. Disponível em: [<http://www.obsertariodaimprensa.com.br/artigos/iq0808200191.htm>.](http://www.obsertariodaimprensa.com.br/artigos/iq0808200191.htm) Acesso em: 10 abr. 2002.

## **- Eventos (Congressos, Jornadas, Seminários, etc.).**

## **a) evento no todo:**

CONGRESSO BRASILEIRO DE ECONOMIA, 5, 1999, São Paulo. **Anais...**São Paulo: Associação dos Economistas, 2000. 222 p.

## **b) resumo de trabalho apresentado:**

BRAYNER, Amauri. Incorporação do tempo em SGBD orientados a objetos. In: SIMPÓSIO BRASILEIRO DE BANCO DE DADOS, 9., 1994, São Paulo. **Anais...** São Paulo: USP, 1994. p. 16-29.

#### **c) evento em meio eletrônico:**

SILVA, Ricardo Nogueira. Os limites pedagógicos do paradigma da qualidade total na educação. In: CONGRESSO DE INICIAÇÃO CIENTÍFICA DA UFPE, 4., 1996, Recife. **Anais eletrônicos**. Recife: UFPE, 1996. Disponível em:

[<http://propesp.ufpe.br/anais/educ/ce04.htm>](http://propesp.ufpe.br/anais/educ/ce04.htm) . Acesso em: 21 jan. 1997.

## **- Filme, fita de vídeo, DVD, etc.**

CENTRAL do Brasil. Direção: Walter Salles Júnior. Produção: Martire de ClemontTonnerre e Arthur Cohn. Roteiro: Marcos Bernstein, João Emanuel Carneiro e Walter Salles Júnior. Intérpretes: Fernanda Montenegro; Marília Pêra; Vinicius de Oliveira; Sônia Lira; Othon Bastos e outros. [S.l.]: Le Studio Canal; Riofilme; MACT Productions, 1998. 1 bobina cinematográfica (106 min), son., color., 35 mm.

OS PERIGOS do uso de tóxicos. Produção de Jorge Ramos de Andrade. Coordenação de Maria Izabel Azevedo. São Paulo: CERAVI, 1983. 1 videocassete (30 min), VHS, son., color.

#### **- Bíblia**

BÍBLIA, Salmos. Edição pastoral. Tradução de João Ferreira de Almeida. Rio de Janeiro: Bíblica, 1988. Salmo 23, vers. 2-6.

## **- E-book:**

Referência ainda não regulamentado pela ABNT, para a qual optou-se pelo seguinte padrão:

MELLO, Celso Antônio Bandeira de. **Curso de Direito Administrativo**. Ebook. São Paulo: Malheiros, 2015.

## <span id="page-19-0"></span>**PASSO 8: Elementos pré-textuais**

Elementos pré-textuais são aqueles que precedem o texto corrido do Trabalho de Curso.

São elementos pré-textuais obrigatórios, nessa ordem:

-Capa (obrigatório)

-Página ou folha de rosto (obrigatório)

-Folha de aprovação (obrigatório)

-Dedicatória(s) (opcional)

```
-Agradecimento(s) (opcional)
```
-Epígrafe (opcional)

-Resumo na língua vernácula (obrigatório)

-Resumo em língua estrangeira (obrigatório)

-Sumário (obrigatório)

#### <span id="page-20-0"></span>**PASSO 9: Resumo**

O resumo deve conter de 150 a 500 palavras, seguido logo abaixo das palavras-chave e ou descritores, conforme NBR/6028 (de três a cinco palavras ou expressões chave), separadas entre si por ponto (.).

Deverá ser digitado em espaço simples, sem recuo especial da primeira linha em relação à margem e em único parágrafo.

O resumo em língua estrangeira deve apresentar as mesmas características do resumo em língua vernácula, digitado, em folha separada (em inglês – abstract; em espanhol – resumen; em francês – resume).

#### <span id="page-21-0"></span>**PASSO 10: A impressão do Trabalho de Conclusão**

Antes de imprimir o trabalho, para que não se corra o risco de perder as configurações, um truque interessante é transformar o arquivo em .PDF. Dessa forma, não se corre o risco de perder todo o trabalho de configuração já realizado.

Importante também checar se a impressora está devidamente configurada, principalmente quanto ao tamanho do papel (A4).

#### <span id="page-22-0"></span>**Referências**

ASSOCIAÇÃO BRASILEIRA DE NORMAS TÉCNICAS. **NBR 14724**: Informação e documentação: trabalhos acadêmicos: apresentação. Rio de Janeiro, 2011.

ASSOCIAÇÃO BRASILEIRA DE NORMAS TÉCNICAS. **NBR 6023**: Informação e documentação: referências: elaboração. Rio de Janeiro, 2002.

ASSOCIAÇÃO BRASILEIRA DE NORMAS TÉCNICAS. **NBR 6024**: Informação e documentação: numeração progressiva das seções de um documento escrito. Rio de Janeiro, 2003.

ASSOCIAÇÃO BRASILEIRA DE NORMAS TÉCNICAS. **NBR 6027**: Informação e documentação: sumário. Rio de Janeiro, 2003.

ASSOCIAÇÃO BRASILEIRA DE NORMAS TÉCNICAS. **NBR 6028**: Informação e documentação: resumo. Rio de Janeiro, 2003.

ASSOCIAÇÃO BRASILEIRA DE NORMAS TÉCNICAS. **NBR 10520**: Informação e documentação: citações em documentos: apresentação. Rio de Janeiro, 2002.

ASSOCIAÇÃO BRASILEIRA DE NORMAS TÉCNICAS. **NBR 12225**: Informação e documentação: lombada. Rio de Janeiro, 2004.